## Networking

Peter Nore

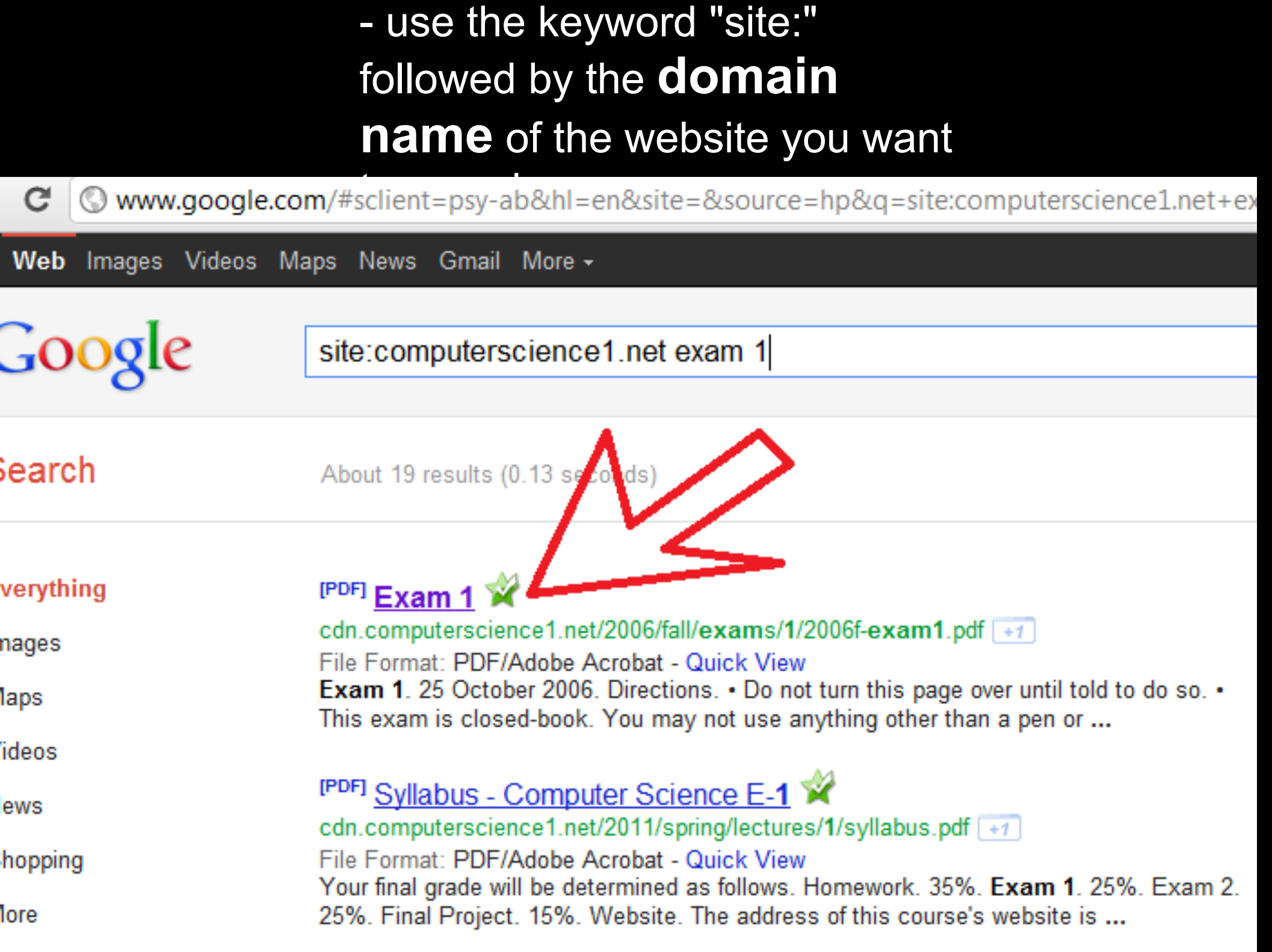

# Google-Fu: studying<br>tips

Computer Science E-1: Understanding Computers and the Internet Harvard Extension School **Fall 2006** 

#### Multiple Choice. (1 point each.)

For each of the following questions or statements, circle the letter (a, b, c, or d) of the one response that best answers the question or completes the statement.

- 1. A floppy disk can store roughly 1.44
	- В. а.
	- b. KB.
	- c. MB.
	- d. GB.
- $2.$ Which of the following quantities is largest?
	- 1 Gb a.
	- b. 1 ТВ
	- c.  $1 \text{ MB}$
	- d. 1 Mb
- 3. The most common topology for networks today is a
	- а. star.
	- ring. b.
	- bus. c.
	- loop. d.
- How many bits are in a byte? 4.
	- 1,000,000 a.
	- $b. 1,024$
	- -1 c.
	- d. 8

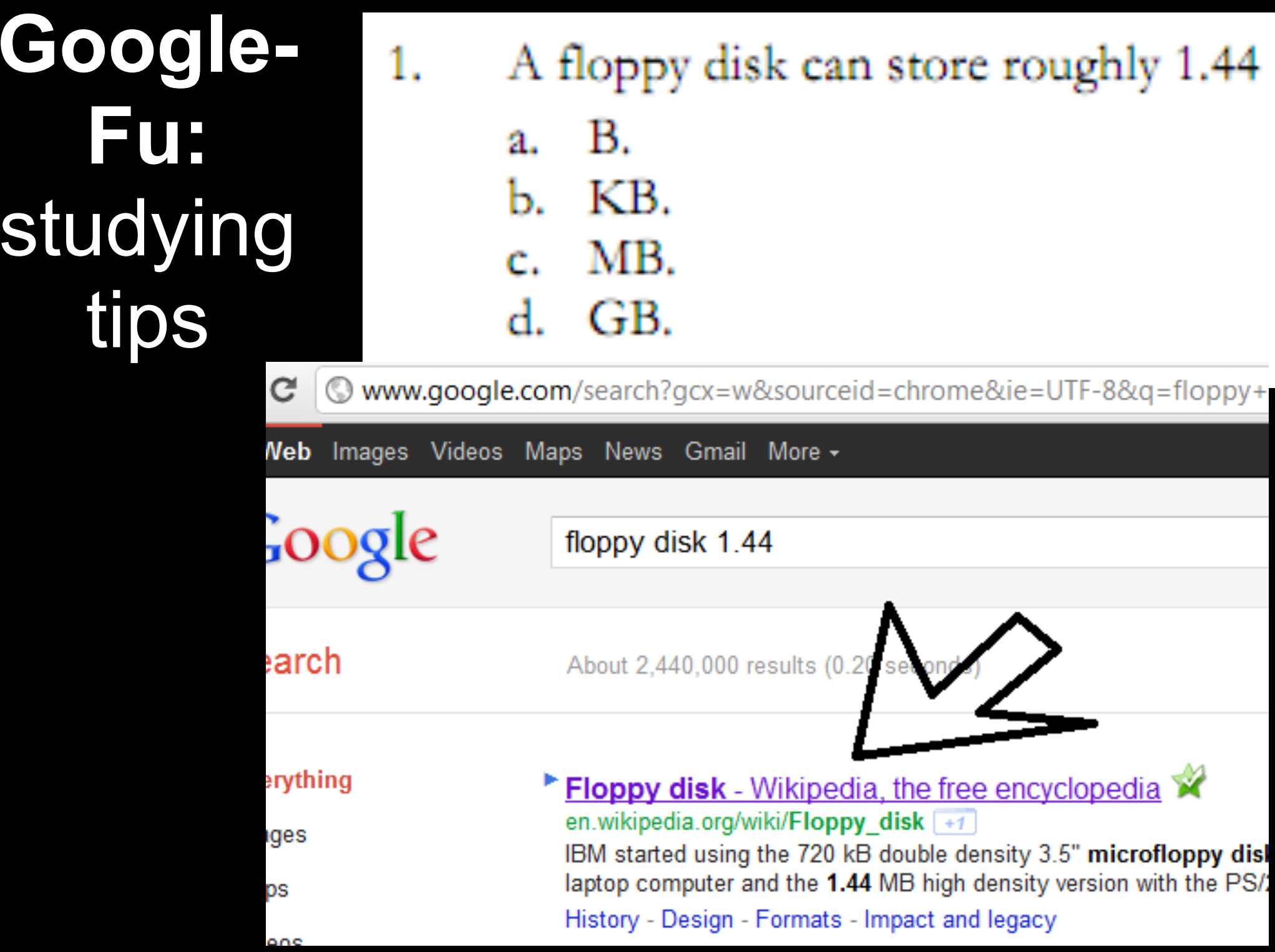

### Which of the following quantities is largest?

en.wikipedia.org/wiki/List\_of\_all\_two-letter\_combinations

Project page **Discussion** 

#### ediA cyclopedia

Ŵ

1 Gb

1 TB

1 MB

1 Mb

Goog

studyir

Fue

а.

Ь.

d

### Wikipedia:List of two-letter co<mark>mb</mark>inations

From Wikipedia, the free encyclopedia (Redirected from List of all two-letter combinations)

#### Uppercase-lowercase combinations

Lowercase combinations are not differentiated from uppercase-lowercase combinations (for exa

Aa Ab Ac Ad Ae Af Ag Ah Ai Aj Ak Al Am An Ao Ap Ag Ar As At Au Av A Ba Bb Bc Bd Be Bf Bq Bh Bi Bj Bk Bl Bm Bn Bo Bp Bq Br Bs Bt Bu Bv E - Cb Cc Cd Ce Cf Cq Ch Ci Cj Ck Cl Cm Cn Co Cp Cq Cr Cs Ct Cu Cv C Cа Db Dc Dd De Df Dg Dh Di Dj Dk Dl Dm Dn Do Dp Dg Dr Ds Dt Du Dv I Ea Eb Ec Ed Ee Ef Eg Eh Ei Ej Ek El Em En Eo Ep Eq Er Es Et Eu Ev E Fi Fj Fk Fl Fm Fn Fo Fo Fa Fr Fo Fd Fe Fσ

#### Uppercase-uppercase combinations

AA AB AC AD AE AF AG AH AI AJ AK AL AM AN AO AP AQ AR AS AT ; BA BB BC BD BE BF BG BH BI BJ BK BL BM BN BO BP BQ BR BS BT I CA CB CC CD CE CF CG CH CI CJ CK CL CM CN CO CP CQ CR CS CT ( DB DC DD DE DF DG DH DI DJ DK DL DM DN DO DP DQ DR DS DT ! EG EH ЕK EM EN EO EP EO ER ES ET I EA EB ED. EE. EF. ЕJ EL. F. FK FL FM FN FO FP FO FR FS FT FD FE FF FG FH FТ FJ

## Google-Fur studying tips

The most common topology for networks today is a

а. star.

ring.

bus.

Ь.

c.

d.

### Network topology

From Wikipedia, the free encyclopedia

**Network** loop. topology is the layout pattern of interconnections of the various elements (links, nodes, etc.) of a computer<sup>[1][2]</sup> or biological network.<sup>[3]</sup>

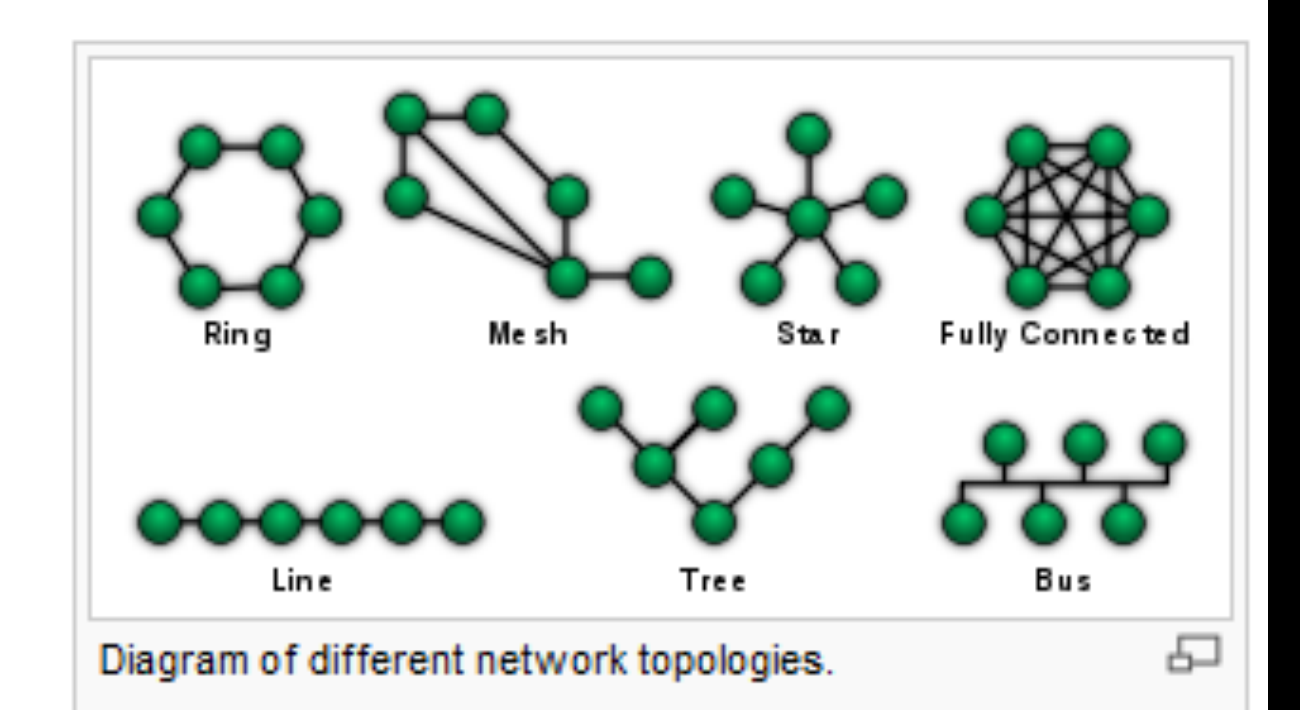

## Google-Fu, continued

How do you find out the definition of something - say, "topology" - quickly?

... use the keyword "define," then a colon, then the keyword

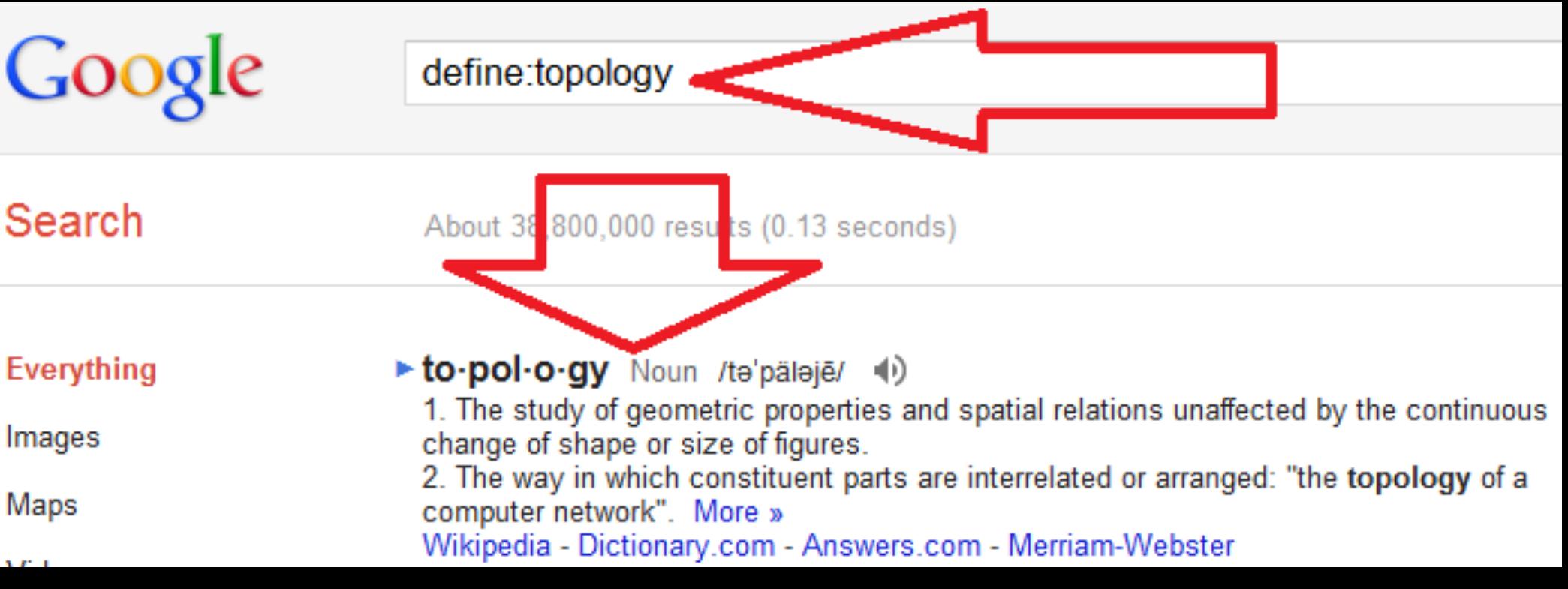

Which one of these is a hub? Which one of these is an access point?

### ... what's an access point again?

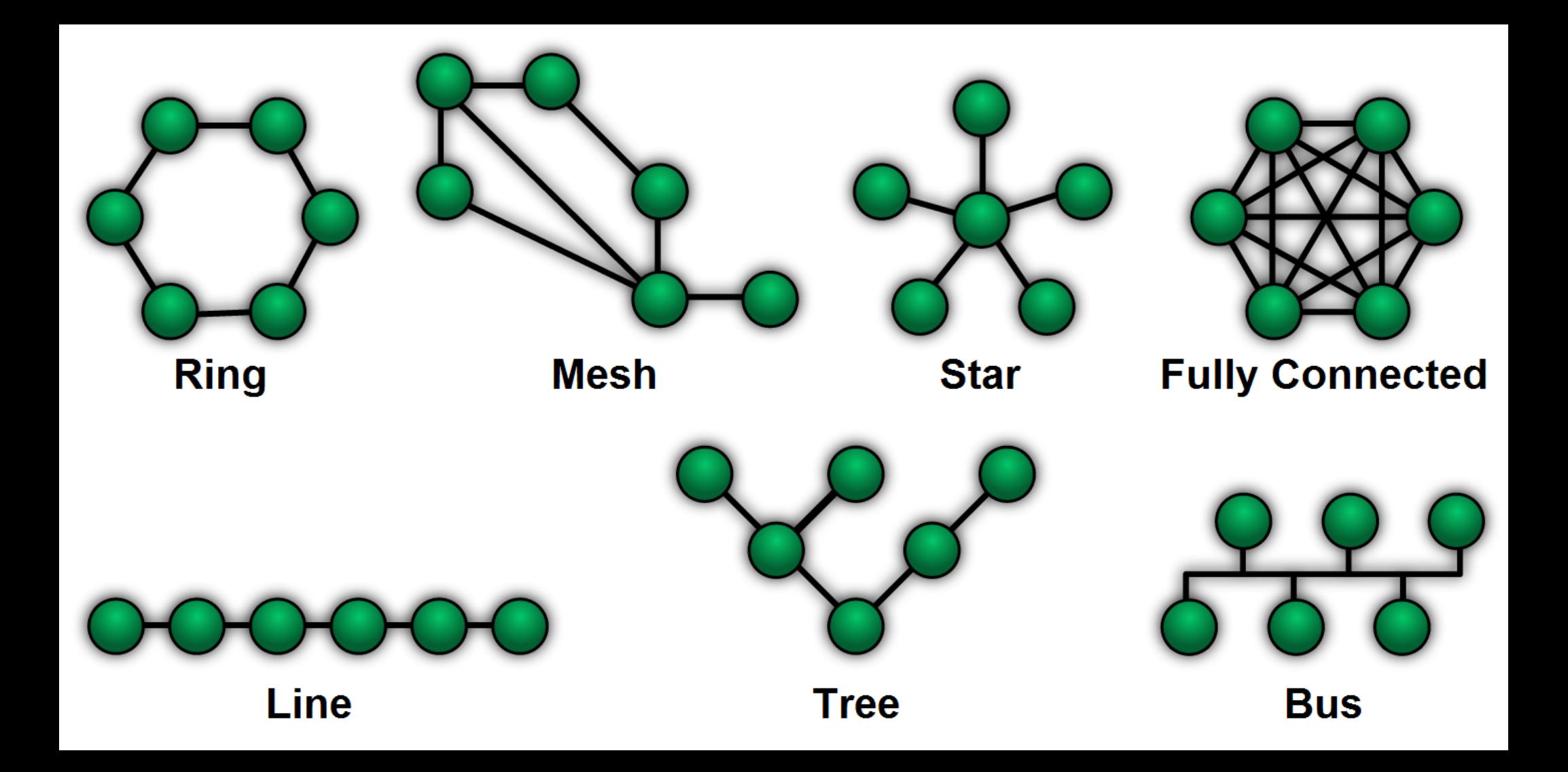

## What's the difference between a ...

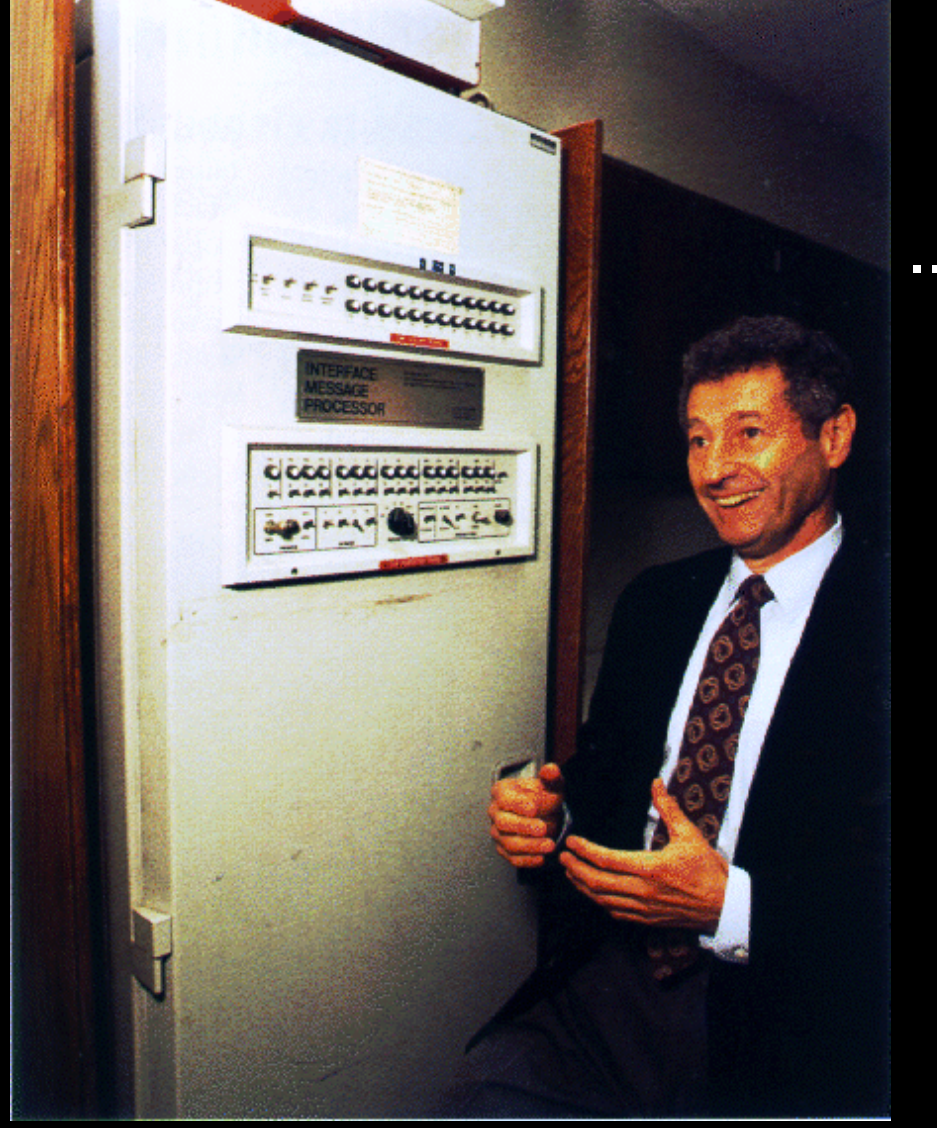

Leonard Kleinrock and the IMP

### ... and a ...

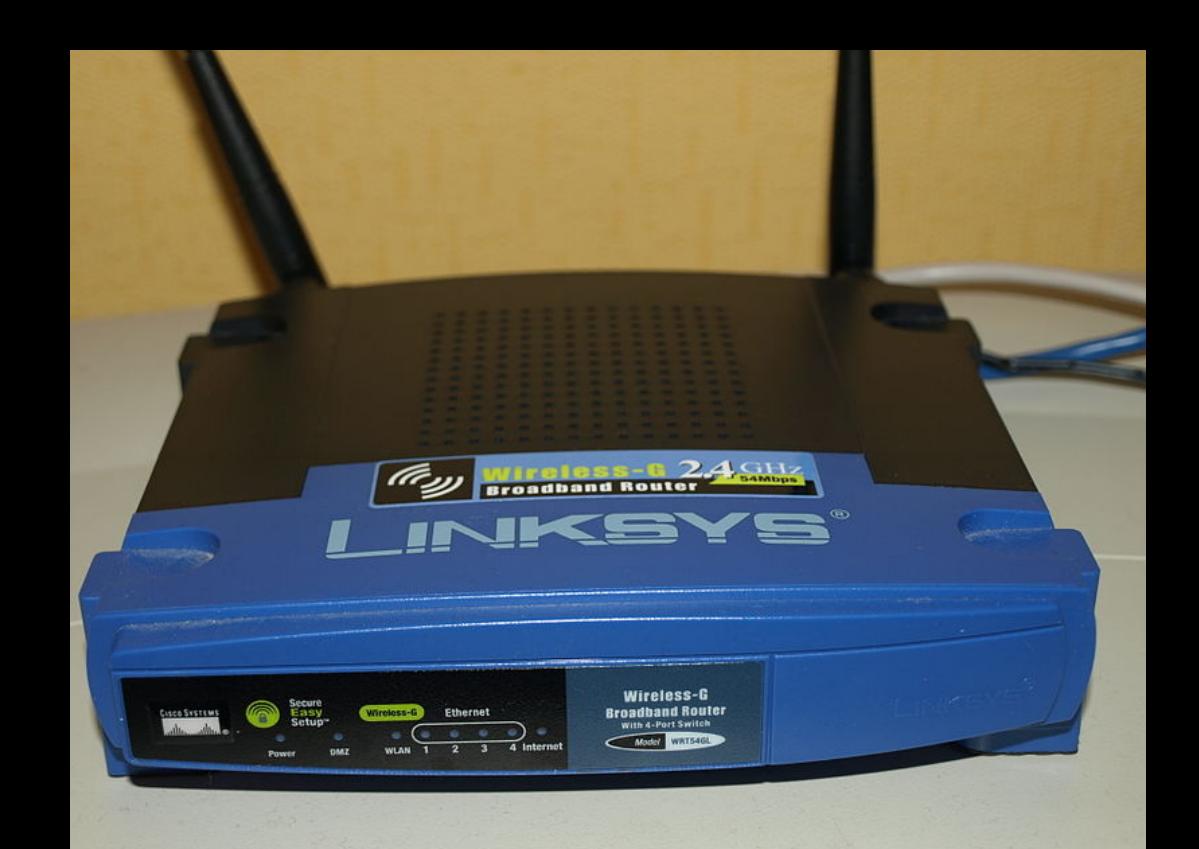

Linksys wireless router

### Wireless Router Router

Routes Packets to other Routers Routes Packets to other Routers

Serves as an Access Point, which is like a Hub

Is a DHCP server for computers

Does lots of things **Does** one thing

If humans found it easy to talk about binary numbers, we would not need to use decimal-dot notation to talk about IP addresses.

... it's just a convention to make the numbers easier to talk about.

Every IP address is divided into a host address and a network address.

The host address is the unique identifier of the host on that network.

The network address is the address of the machine requesting.

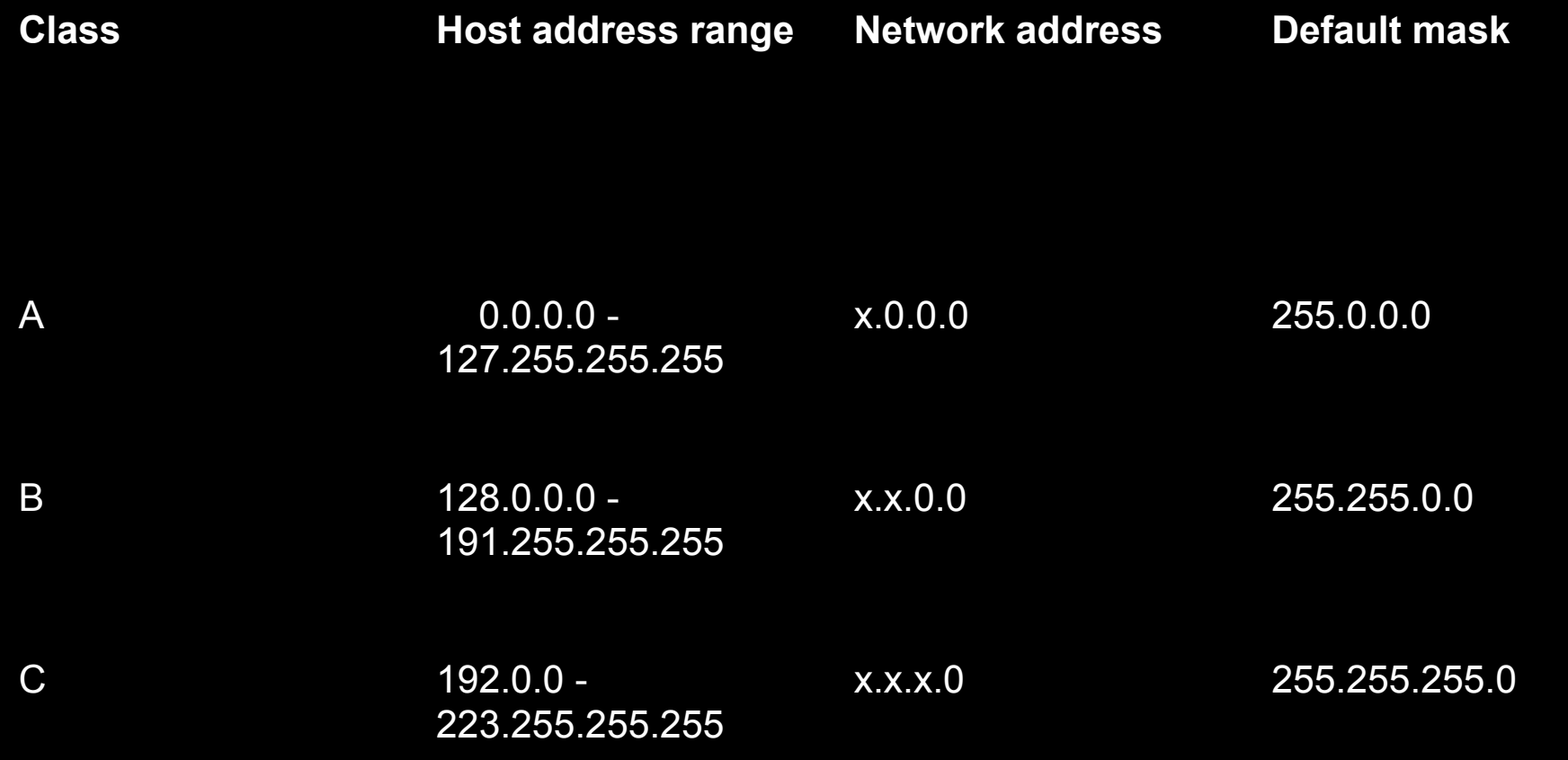

local IPs -

- 10.0.0.0 … 10.255.255.255
- 172.16.0.0 … 172.31.255.255
- 192.168.0.0 … 192.168.255.255